#### *VGP351 - Week 3*

- Agenda:
	- $-$  Quiz #1
	- $-$  Transformations
		- Modeling
		- **Viewing**
		- $\vdash\;$  Projection

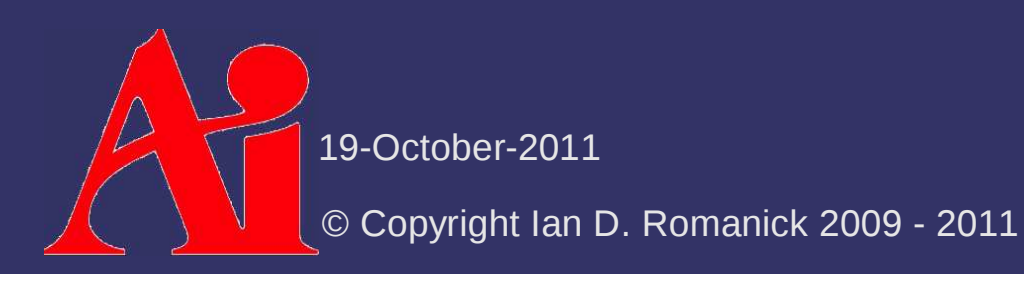

 $\triangle$  Is the spaceship moving, or is the viewer moving?

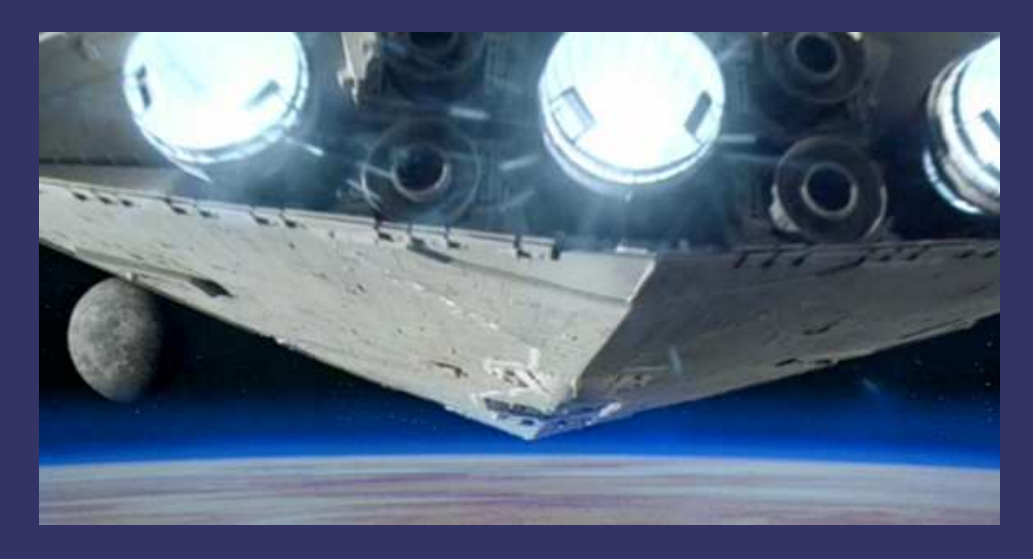

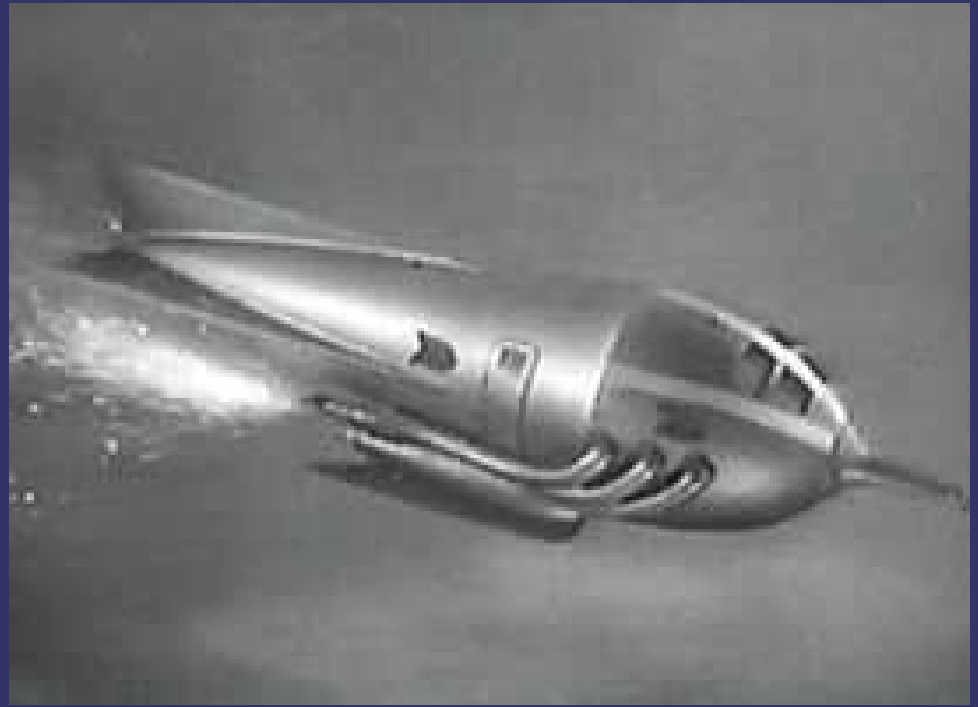

19-October-2011

Relativistically, it *doesn't matter*

 Pick the reference frame that's most convenient at the time

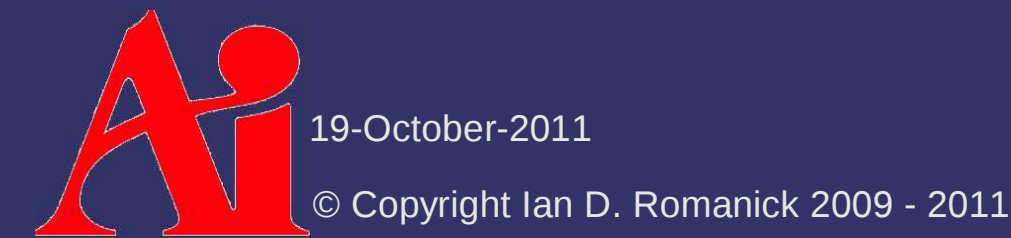

 $\circ$  Coordinates are always relative to some "space"

- Object space: Local coordinate system of the object
- $\hbox{--} \;$  World space: Global coordinate system relative to the 3D "world"
- $\vdash\;$  Eye / camera space: Coordinate system relative to the viewer
- $\diamond$  When we translate objects relative to other objects, we may talk about other spaces
	- If the hand of a 3D model is rotated relative to the arm of the model, we may talk about "hand-space" or "arm-space"

19-October-2011

# Watch your coordinate spaces!

- $-$  When performing calculations, be sure that the coordinate spaces match
	- Measuring distances between points
	- Measuring angles between vectors
	- $\hbox{--}$  Performing transformations
- $\, \,$  Just like being careful of units in physics / chemistry  $\,$ equations
	- If an acceleration calculation comes out in Newtons (kg m/s<sup>2</sup>) instead of m/s<sup>2</sup>, you *know* there's an error

19-October-2011

 $\diamond$  Variable names should convey the coordinate space

vec3 normal ws; // normal in world-space vec4 position es; // position in eye-space vec4 light ws;  $\frac{1}{\sqrt{2}}$  // light pos in world-space vec3 light dir ss; // light direction in surface-// space

// Obviously wrong!light\_dir\_ss = (light\_ws – position\_es).xyz;

// Not obvious, but still wronglight\_dir = (light – position).xyz;

19-October-2011

#### *Orthonormal Basis*

 $\triangle$  It's a mouthful...what does it mean?

- $\overrightarrow{P}$  A vector space where all of the components are arthogonal to asset other and analytic normal *orthogonal* to each other, and each is *normal*
	- Normal meaning unit length
	- Orthogonal meaning at right angles
		- The *other* meaning of normal
- $\triangleright$  Every pure rotation matrix (i.e., no scaling) is an<br>exthenermal basis orthonormal basis
	- $\hbox{--}\,$  As is the identity matrix

19-October-

 $\overrightarrow{P}$  Q: Given a world position for a camera, a world position to point the camera at, and an "up" direction, how can we construct a transformation using just rotations and translations?

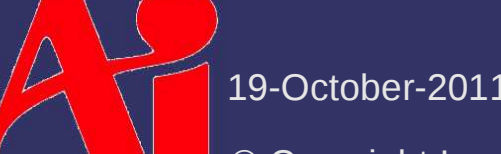

- $\overrightarrow{P}$  Q: Given a world position for a camera, a world position to point the camera at, and an "up" direction, how can we construct a transformation using just rotations and translations?
- $\triangle A$ : We can't. We need 3 vectors to construct an  $\triangle A$ : We can't. We need 3 vectors to construct an orthonormal basis
	- [Hughes 99] presents a method to construct from just one vector, but it has limitations

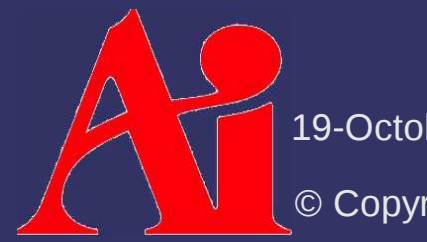

19-October-

# **☆ Given:**

- **<sup>e</sup>**: Position of the eye (or camera) in world-space
- **<sup>v</sup>**: The point being viewed
- $\,$  **u**: the "up" direction
- $\triangle$  Calculate the unit vector from the viewpoint to the event the eye:

$$
f' = v-e
$$
  

$$
f = \frac{f'}{|f'|}
$$
  
S

This is the Z axis

19-October-2011

 $\triangle$  Calculate a vector orthogonal to the Z-axis and<br>the un vector: the up vector:

 $\mathbf{s} = \mathbf{f} \times \mathbf{u}$ 

This is the X-axis

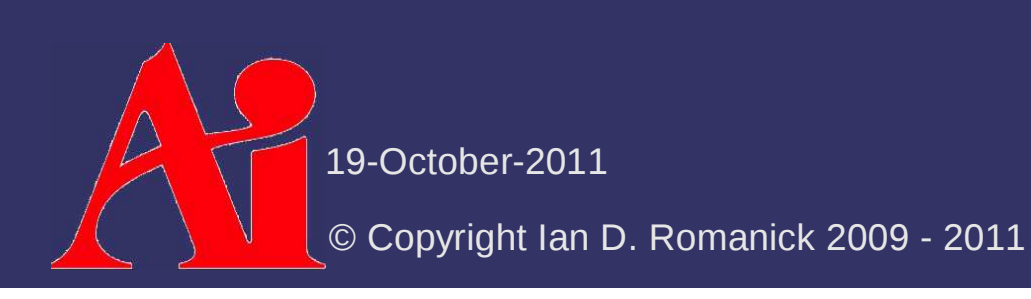

 $\triangle$  Calculate a vector orthogonal to the Z-axis and<br>the un vector: the up vector:

 $s = f \times u$ 

- $-$  This is the X-axis  $\,$
- $\triangle$  Calculate a vector orthogonal to the X-axis and<br>the Z axis: the Z-axis:

 $t = s \times f$ 

- This is the Y-axis
- Why can't we just use **u**?

19-October-2011

 $\diamond$  Drop these vectors into a matrix:

$$
\mathbf{M}_{\mathrm{v}} = \begin{bmatrix} \mathbf{s}_{0} & \mathbf{s}_{1} & \mathbf{s}_{2} & 0 \\ \mathbf{t}_{0} & \mathbf{t}_{1} & \mathbf{t}_{2} & 0 \\ -\mathbf{f}_{0} & -\mathbf{f}_{1} & -\mathbf{f}_{2} & 0 \\ 0 & 0 & 0 & 1 \end{bmatrix} \times \begin{bmatrix} 1 & 0 & 0 & -\mathbf{e}_{0} \\ 0 & 1 & 0 & -\mathbf{e}_{1} \\ 0 & 0 & 1 & -\mathbf{e}_{2} \\ 0 & 0 & 0 & 1 \end{bmatrix}
$$
  
- The translation moves the eye to the origin

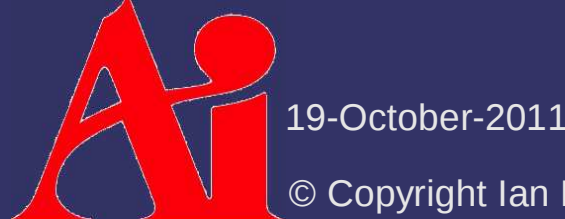

#### *References*

General information about rotation matrices and orthonormal bases:

- http://en.wikipedia.org/wiki/Rotation\_matrix
- http://www.wikipedia.org/Orthonormal\_basis
- Really good explanation of arbitrary rotation matrices:

http://www.euclideanspace.com/maths/geometry/rotations/conversions/angleToMatrix/index.htm

Hughes, J. F., and Möller, T. Building an Orthonormal Basis from a Unit Vector. *Journal of Graphics Tools* 4, 4 (1999), 33-35. http://www.cs.brown.edu/research/pubs/authors/john\_f.\_hughes.html

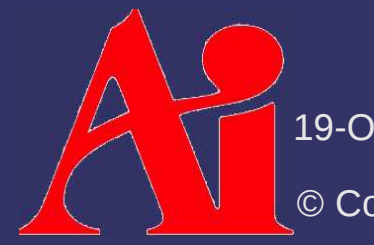

19-October-2011

# *Projection*

- $\Diamond$  Once objects are transformed to camera-space, they're still 3D
	- $\,$  The screen is still 2D  $\,$
	- $\hbox{--} \;$  Camera parameters (e.g., field of view) need to be applied
- **♦ Four steps remain:** 
	- $\hbox{--} \quad$  Projection from camera space to clip coordinates
		- A cube on the range  $\pm 1$
	- $\hbox{--}\,$  Perspective divide
	- Map clip coords to normalized device coords (NDC)
		- $\rightarrow$  and Y in  $\pm 1$ , Z in [0,1]

© Copyright Ian D. Romanick 2009 - 2011Mato Oktober ৰ Map ND<sup>cu</sup>to pixel coordinates

# *Projection*

# **♪ Perspective:**

- Simulates visual foreshortening caused by the way light projects onto the back of the eye
- Represents the view volume with a frustum (a pyramid with the top cut off)
- $\hbox{--} \quad$  The real work is done by dividing X and Y by Z
- Orthographic:
	- Represents the view volume with a cube
	- Also called *parallel projection* because lines that are parallel before the projection remain parallel after

19-October-2011

#### *Perspective Projection*

 $\triangle$  A few parameters control the view volume:

- Near: Distance from the camera to the near viewing plane. Objects in front of this plane will be clipped
- $-$  Far: Distance from the camera to the far viewing plane. Objects behind this plane will be clipped
- 
- 

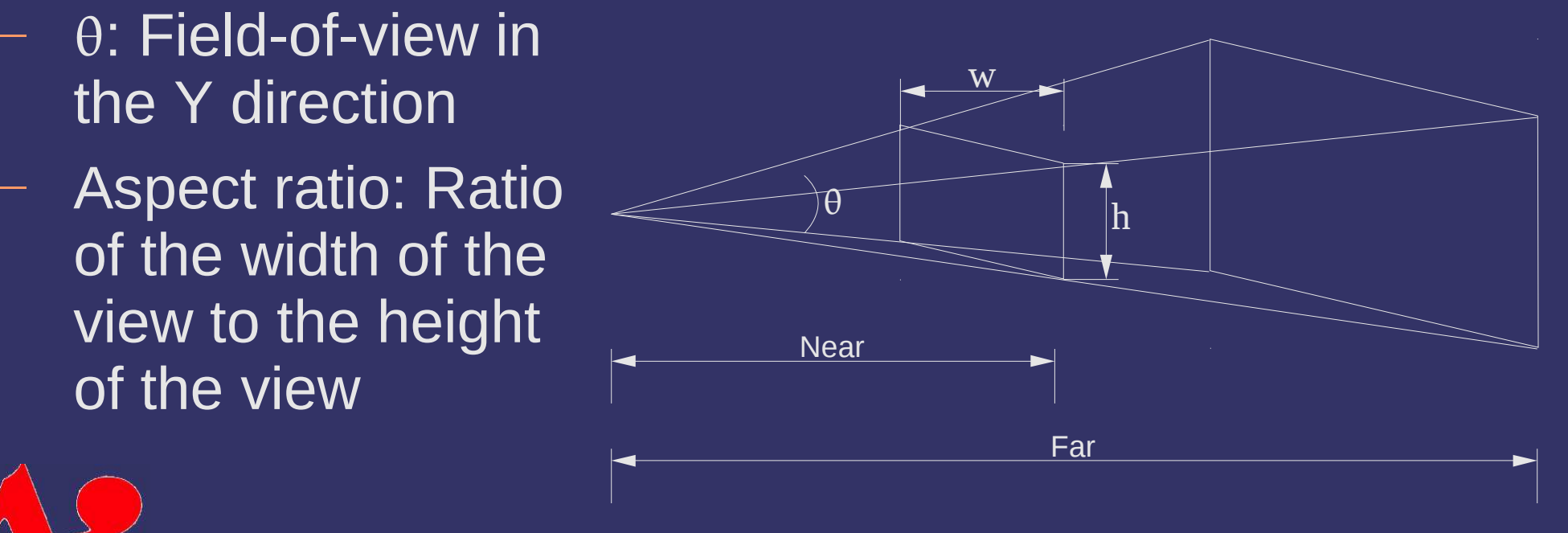

19-October-2011

#### *Perspective Projection*

$$
f = \cot \left(\frac{\theta}{2}\right)
$$
  

$$
\mathbf{M}_p = \begin{bmatrix} \frac{f}{\text{aspect}} & 0 & 0 & 0\\ 0 & f & 0 & 0\\ 0 & 0 & -\frac{\text{far} + \text{near}}{\text{far} - \text{near}} & -\frac{2 \times \text{far} \times \text{near}}{\text{far} - \text{near}}\\ 0 & 0 & -1 & 0 \end{bmatrix}
$$

- $\hbox{--}\,$  Limited form of projection matrix that assumes symmetry in X and Y directions
- *near* and *far* are distances
	- We're actually looking down the negative Z axis in camera**space**

19-October-2011

### *Perspective Projection*

#### $\Rightarrow$ **WARNING:**

- near and far are reserved words in MS compilers
	- Nice of them to follow the rules of the C specification
	- Dates back to quirks of the old 8086 and 80286 CPUs
- Maybe use:
	- hither and yon
	- zNear and zFar

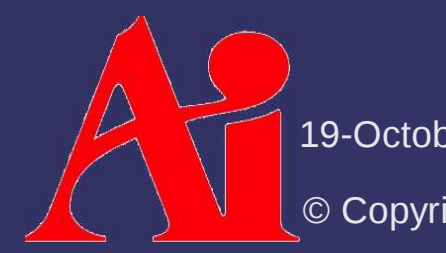

19-October-2011

# *Putting it all together*

- Typically have a *modeling* transform, a *viewing* transform, and a *projection*
	- Combine these into a single "model-view-projection" matrix: **M**mvp = **M**p $\times$  **M** v $\times$  **M** m
	- $\hbox{--}$  Transform a vertex by this single matrix:

```
uniform mat4 mvp;void main(void){ gl_Position = mvp * gl_Vertex;}
```
19-October-2011

#### *References*

http://en.wikipedia.org/wiki/3D\_projection

Especially the third step: perspective transform

 http://en.wikipedia.org/wiki/Orthographic\_projection\_%28geometry%29http://en.wikipedia.org/wiki/Isometric\_projection

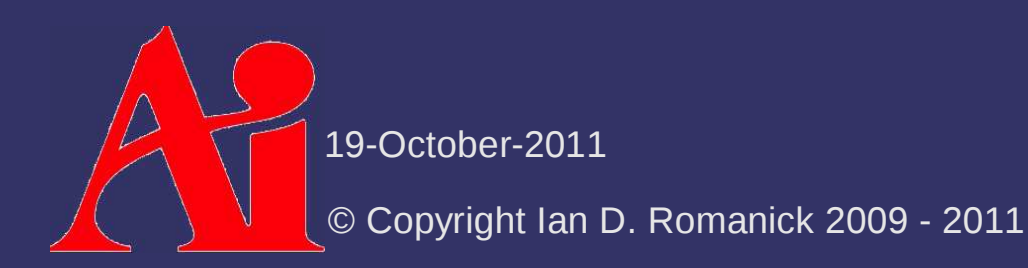

#### *Next week...*

# Hidden surface removal / occlusion

- Backface culling
- Painters algorithm
- Z-buffer
- $\vdash\;$  Frustum culling
- $\Leftrightarrow$  Assignment #2, part 1

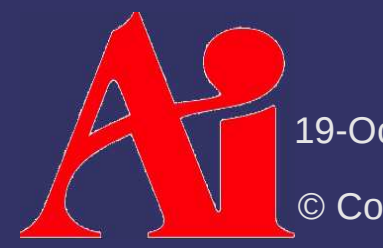

19-October-2011

## *Legal Statement*

This work represents the view of the authors and does not necessarily represent the view of Intel or the Art Institute of Portland.

OpenGL is a trademark of Silicon Graphics, Inc. in the United States, other countries, or both.

Khronos and OpenGL ES are trademarks of the Khronos Group.

Other company, product, and service names may be trademarks or service marks of others.

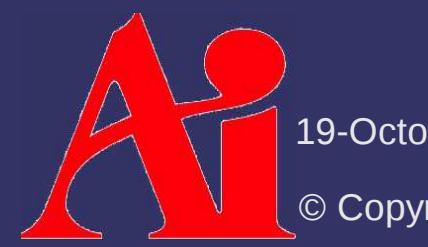

19-October-2011